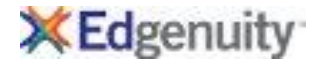

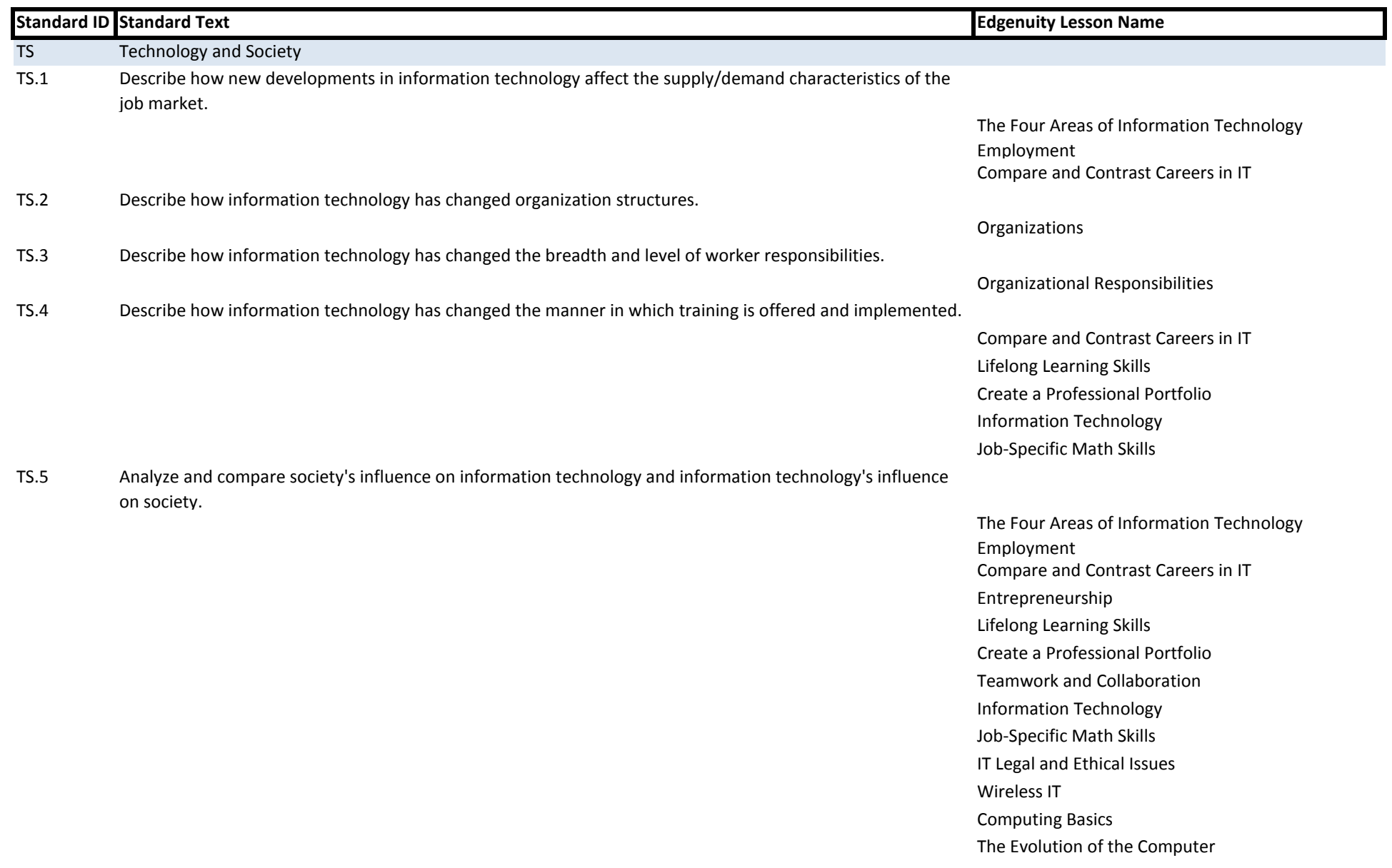

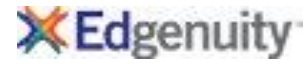

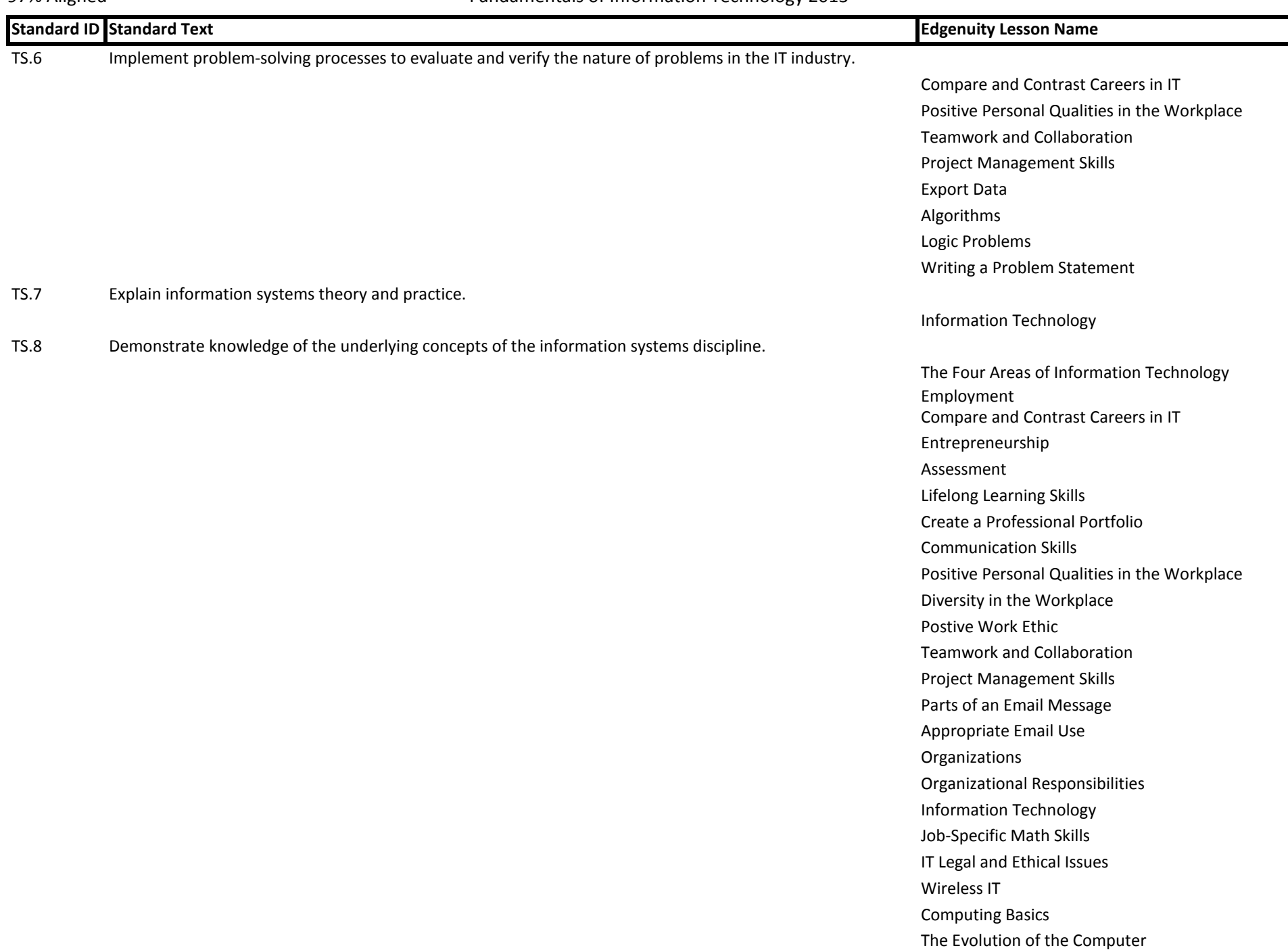

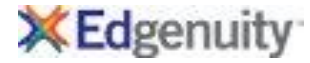

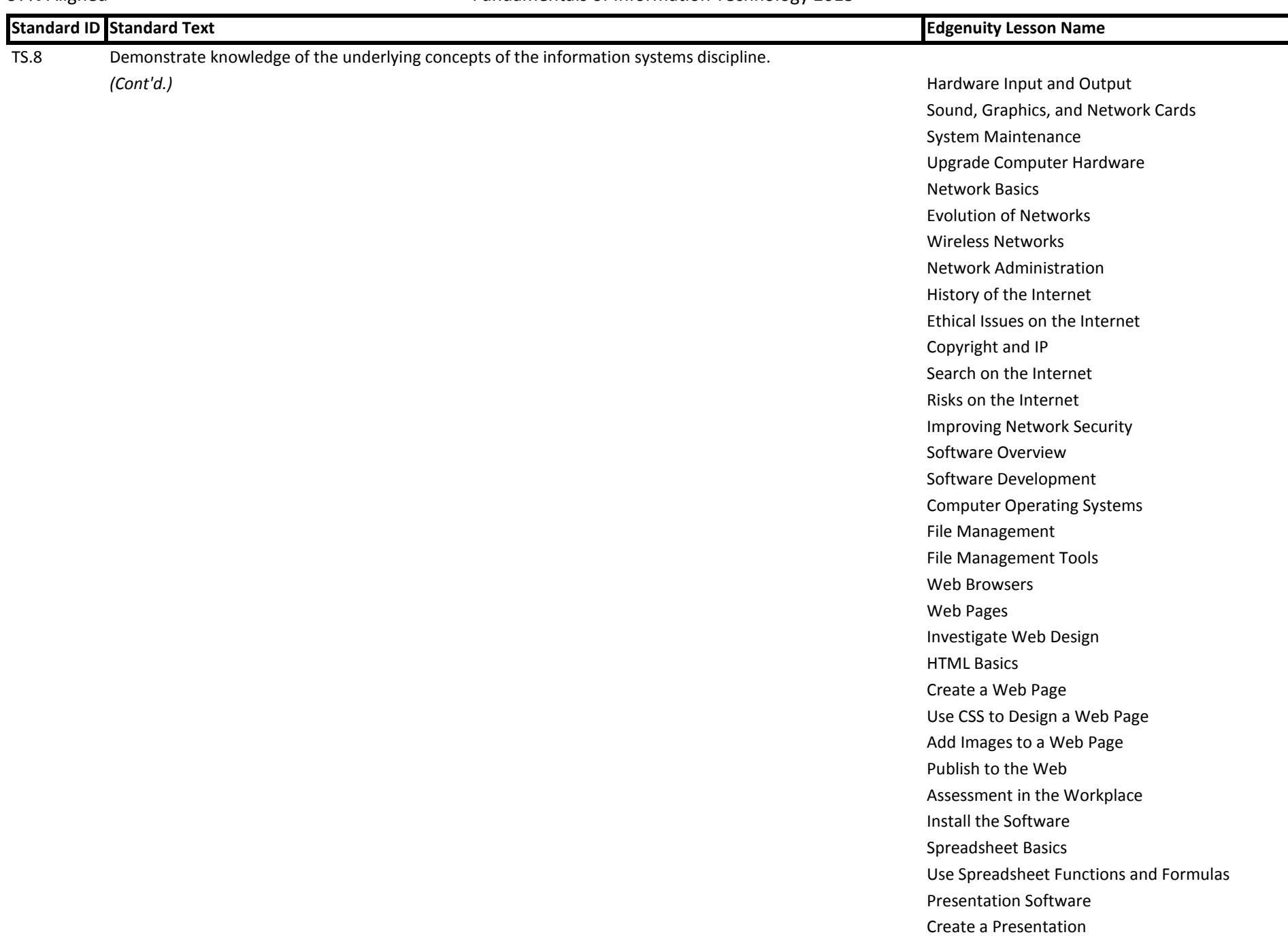

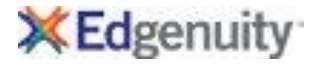

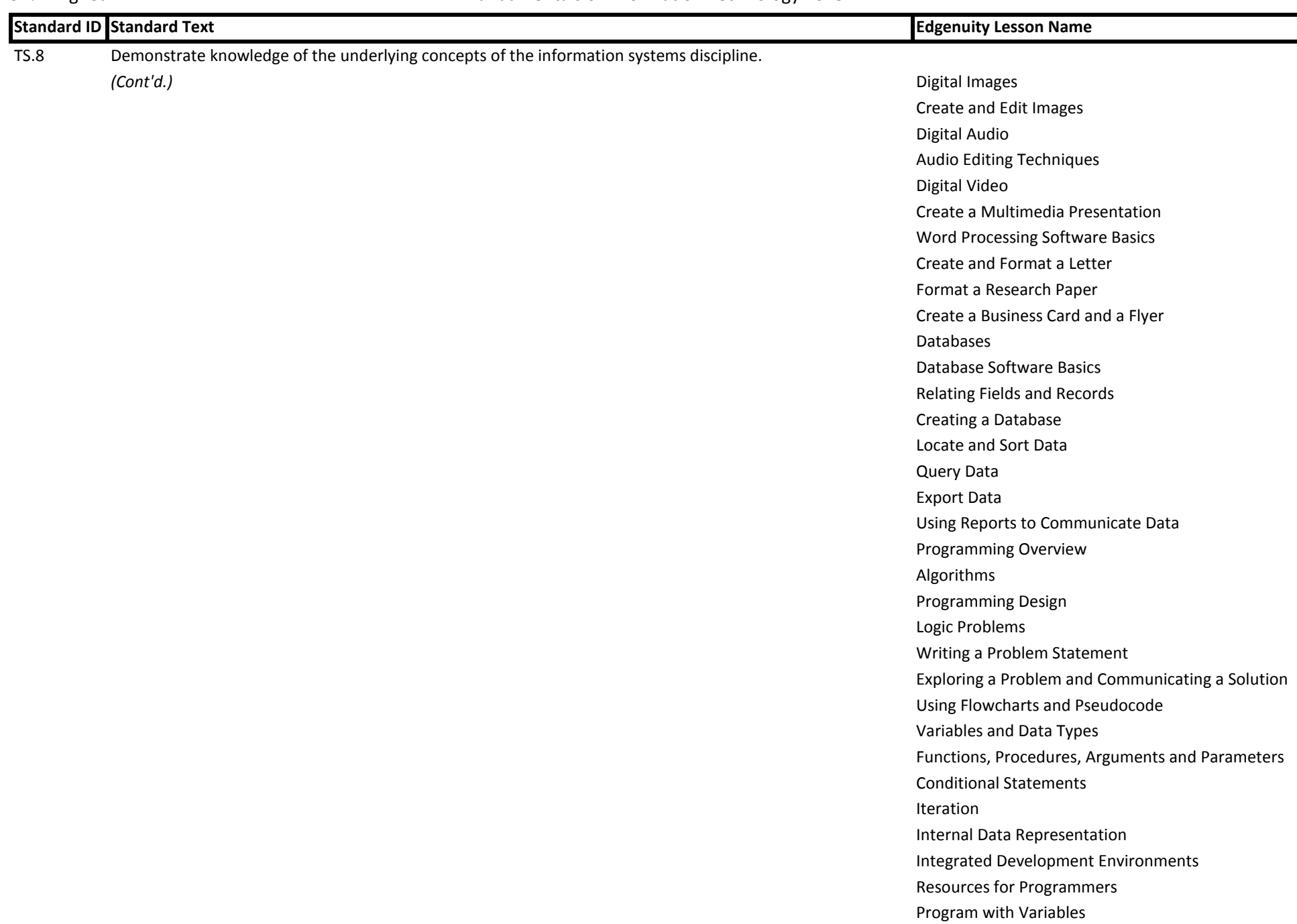

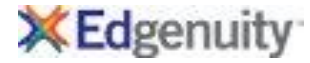

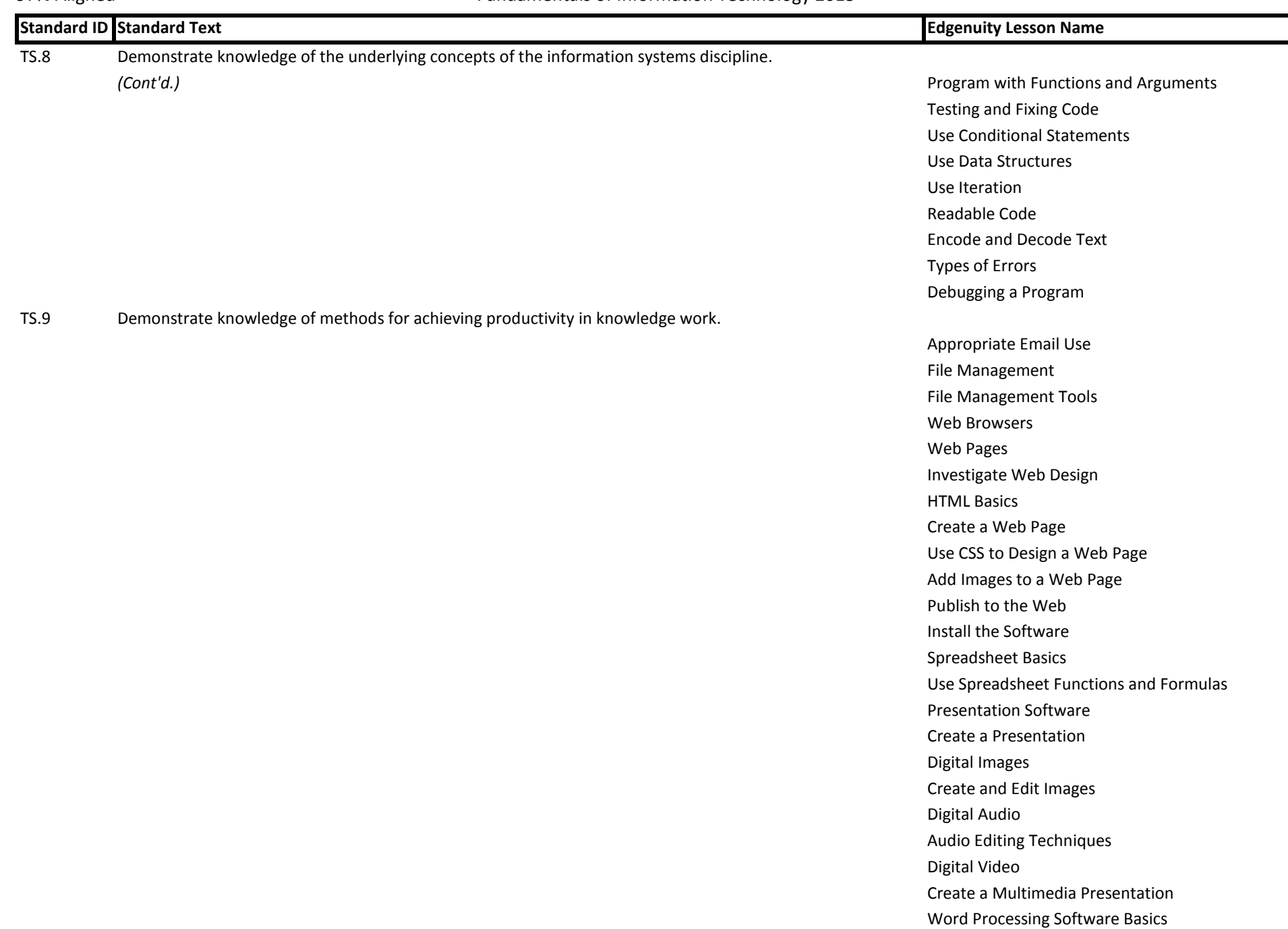

![](_page_5_Picture_2.jpeg)

![](_page_5_Picture_133.jpeg)

![](_page_6_Picture_2.jpeg)

![](_page_6_Picture_161.jpeg)

![](_page_7_Picture_2.jpeg)

![](_page_7_Picture_141.jpeg)

![](_page_8_Picture_2.jpeg)

![](_page_8_Picture_150.jpeg)

![](_page_9_Picture_2.jpeg)

![](_page_9_Picture_154.jpeg)

![](_page_10_Picture_2.jpeg)

![](_page_10_Picture_162.jpeg)

![](_page_11_Picture_2.jpeg)

![](_page_11_Picture_162.jpeg)

![](_page_12_Picture_2.jpeg)

![](_page_12_Picture_159.jpeg)

![](_page_13_Picture_2.jpeg)

![](_page_13_Picture_159.jpeg)

![](_page_14_Picture_2.jpeg)

![](_page_14_Picture_158.jpeg)

![](_page_15_Picture_2.jpeg)

![](_page_15_Picture_146.jpeg)

![](_page_16_Picture_2.jpeg)

![](_page_16_Picture_153.jpeg)

![](_page_17_Picture_2.jpeg)

![](_page_17_Picture_153.jpeg)

![](_page_18_Picture_2.jpeg)

![](_page_18_Picture_143.jpeg)

![](_page_19_Picture_2.jpeg)

![](_page_19_Picture_138.jpeg)

![](_page_20_Picture_2.jpeg)

![](_page_20_Picture_138.jpeg)

![](_page_21_Picture_2.jpeg)

![](_page_21_Picture_130.jpeg)

![](_page_22_Picture_2.jpeg)

![](_page_22_Picture_133.jpeg)

![](_page_23_Picture_2.jpeg)

![](_page_23_Picture_125.jpeg)

![](_page_24_Picture_2.jpeg)

![](_page_24_Picture_150.jpeg)

![](_page_25_Picture_2.jpeg)

![](_page_25_Picture_143.jpeg)

![](_page_26_Picture_2.jpeg)

![](_page_26_Picture_147.jpeg)

![](_page_27_Picture_2.jpeg)

![](_page_27_Picture_153.jpeg)

![](_page_28_Picture_2.jpeg)

![](_page_28_Picture_157.jpeg)

![](_page_29_Picture_2.jpeg)

![](_page_29_Picture_156.jpeg)

![](_page_30_Picture_2.jpeg)

![](_page_30_Picture_160.jpeg)

©Edgenuity Inc. Confidential Page 31 of 39

Program with Functions and Arguments

![](_page_31_Picture_2.jpeg)

![](_page_31_Picture_153.jpeg)

![](_page_32_Picture_2.jpeg)

![](_page_32_Picture_147.jpeg)

![](_page_33_Picture_2.jpeg)

![](_page_33_Picture_164.jpeg)

![](_page_34_Picture_2.jpeg)

![](_page_34_Picture_165.jpeg)

![](_page_35_Picture_2.jpeg)

![](_page_35_Picture_150.jpeg)

![](_page_36_Picture_2.jpeg)

![](_page_36_Picture_158.jpeg)

![](_page_37_Picture_2.jpeg)

![](_page_37_Picture_163.jpeg)

![](_page_38_Picture_2.jpeg)

![](_page_38_Picture_65.jpeg)